## **GettingStarted** How to Start the MGMA 2017 State Salary Survey

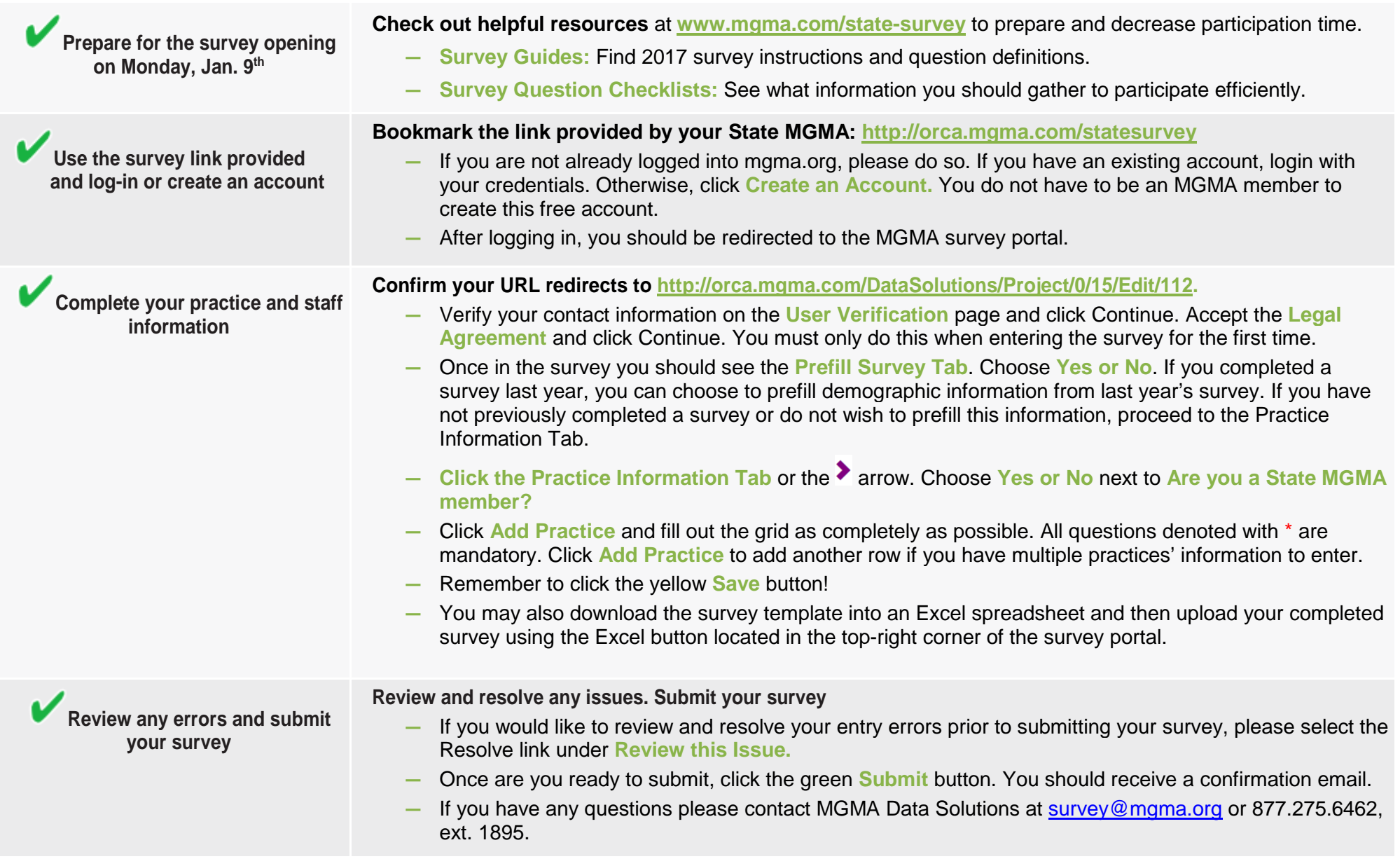